### WEBD 236

#### Web Information Systems Programming

### Week 14

Copyright © 2012 Todd Whittaker (todd.whittaker@franklin.edu)

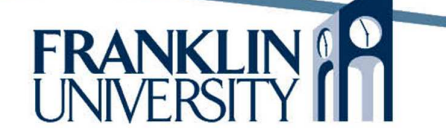

## Agenda

- This week's expected outcomes
- This week's topics
- This week's homework
- Upcoming deadlines
- Solution to Homework 11
- Questions and answers

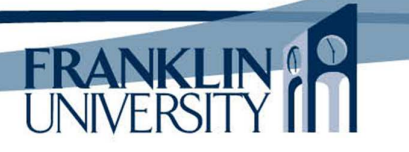

## Week 14 Outcomes

- List the advantages of using a web-framework for application development
- List and explain the typical features of a webframework
- Examine some of the features of the Cake PHP framework.

### Application Frameworks

- You may have noticed
	- Writing the same kind of code repeatedly
		- Models: getters, setters, findByX, insert, delete, update.
		- Controllers: retrieve parameters, validate, check permissions, update model, render a page or redirect
		- Views: using the same header/footer, printing variables

4

– We have built a small application framework that takes some of the drudgery out

# Application Frameworks

### • Application Frameworks

- Provide the infrastructure for building apps, so you can concentrate on the problem
	- Routing/dispatching
	- Flexible MVC
	- Caching
	- Localization
	- Validation/sanitization
	- Security

All designed to work together, the foundations for any app. A production app framework provides much more.

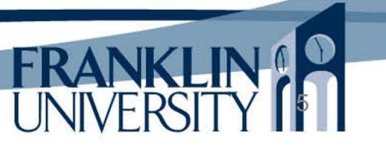

6

## Application Frameworks

- "Convention over configuration"
	- Frameworks impose a way of doing things
		- Ruby/Rails vs. Java/JEE
	- Examples:
		- Model class names are singular and camel case (e.g. BlogPost), but the table in the database is plural and underscored (e.g. blog\_posts).
		- Routes like /app/user/edit/5 get mapped to a class called UserController, calling the method edit(\$id), and 5 becomes the value of \$id.

## Cake PHP

- Cake : a web framework for PHP
	- A "Rails for PHP" approach
	- Declarative and convention based rather than coding based.

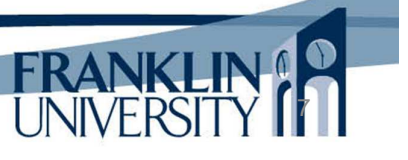

## A Blog in Cake

• Blogging example

Much of this comes from the "Blog Tutorial" on the Cake web site: http://book.cakephp.org/2.0/en/tuto rials-and-examples/blog/blog.html

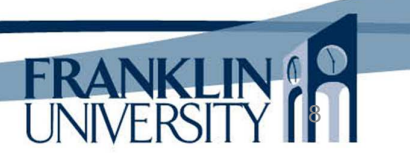

#### • DB config: app/config/database.php

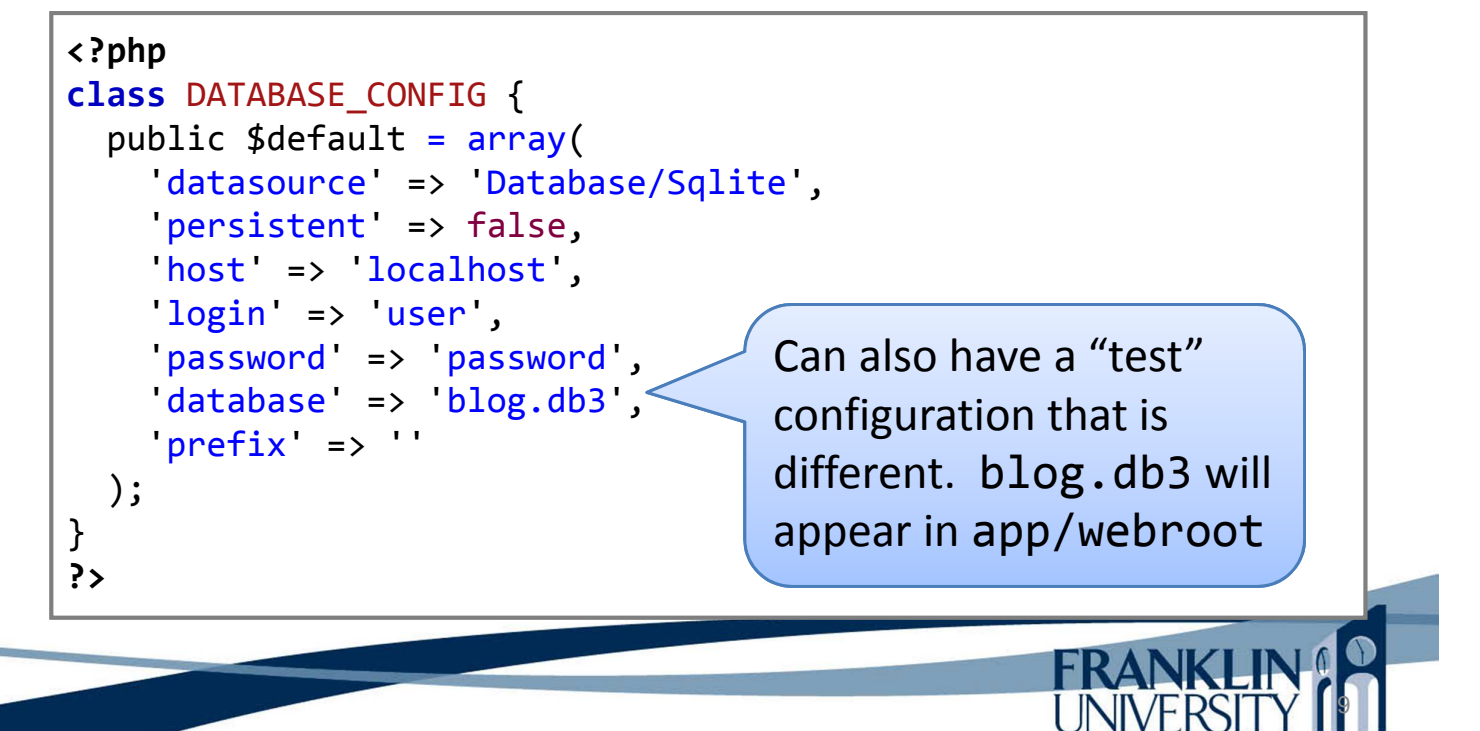

### A Blog in Cake

#### • SQL for the posts table

```
.<br>الم
CREATE TABLE posts (
    id INTEGER NOT NULL PRIMARY KEY AUTOINCREMENT,
    title VARCHAR(50),
    body TEXT,
    created DATETIME DEFAULT NULL,
    modified DATETIME DEFAULT NULL
)
INSERT INTO posts (title,body,created)
    VALUES ('The title', 'This is the post body.', NOW());
INSERT INTO posts (title,body,created)
    VALUES ('A title once again', 'And the post body follows.', 
NOW());
INSERT INTO posts (title,body,created)
    VALUES ('Title strikes back', 'This is really exciting! 
Not.', NOW());
```
Post model in app/model/Post.php

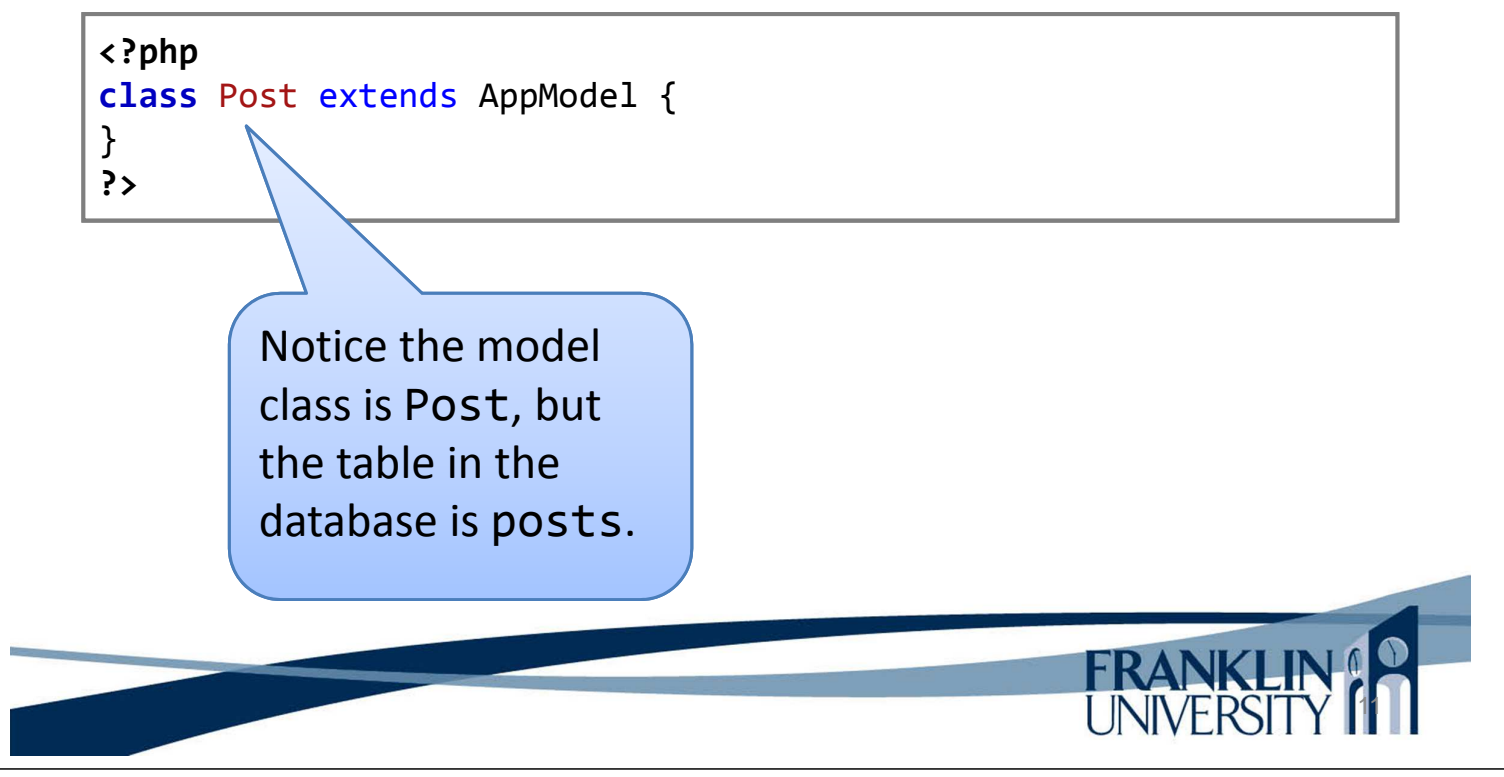

## A Blog in Cake

Post model in app/model/Post.php

**<?php class** Post extends AppModel { } **?>**

> AppModel is a class you can modify with application specific code. It extends Model, which provides many services (such as relationship mapping and "magic" finders, e.g. findBy<fieldName>(\$value).

#### • app/Controller/PostsController.php

```
<?php
class PostsController extends AppController {
    public $helpers = array('Html', 'Form');
    public function index() {
         $this \rightarrow set('posts', $this \rightarrow Post \rightarrow find('all'));
    }
}
?>
```
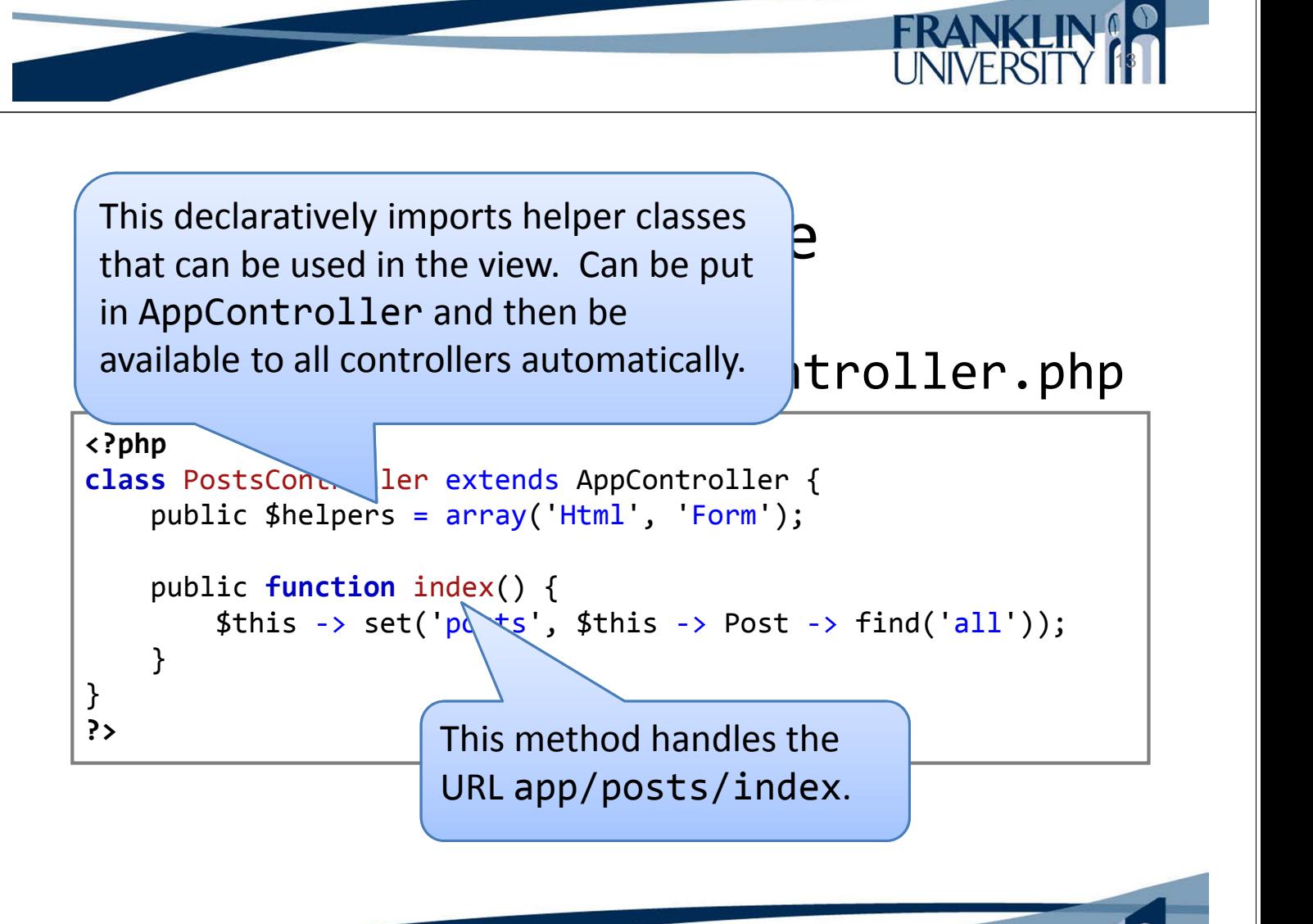

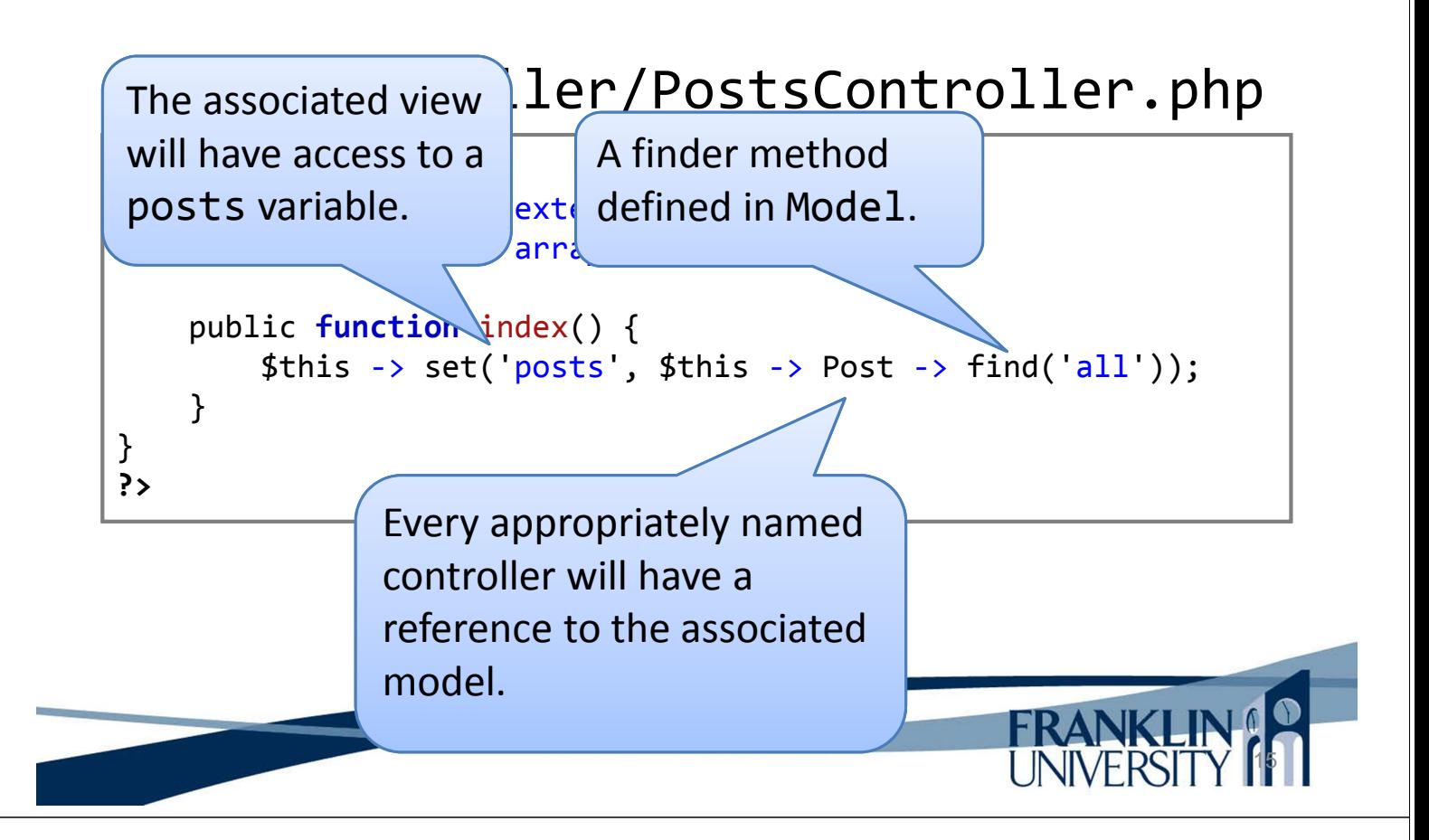

# A Blog in Cake

• View in app/View/Posts/index.ctp

```
<h1>Blog posts</h1>
<table>
    <tr><th>Id</th><th>Title</th><th>Created</th></tr>
    <?php foreach ($posts as $post): ?>
    <tr>
        <td><?php echo $post['Post']['id']; ?></td>
        <td><?php echo $this->Html->link($post['Post']['title'],
            array('controller' => 'posts', 'action' => 'view',
            $post['Post']['id'])); ?></td>
        <td><?php echo $post['Post']['created']; ?></td>
    \langle/tr>
    <?php endforeach; ?>
</table>
```
• View in app/View/Posts/index.ctp

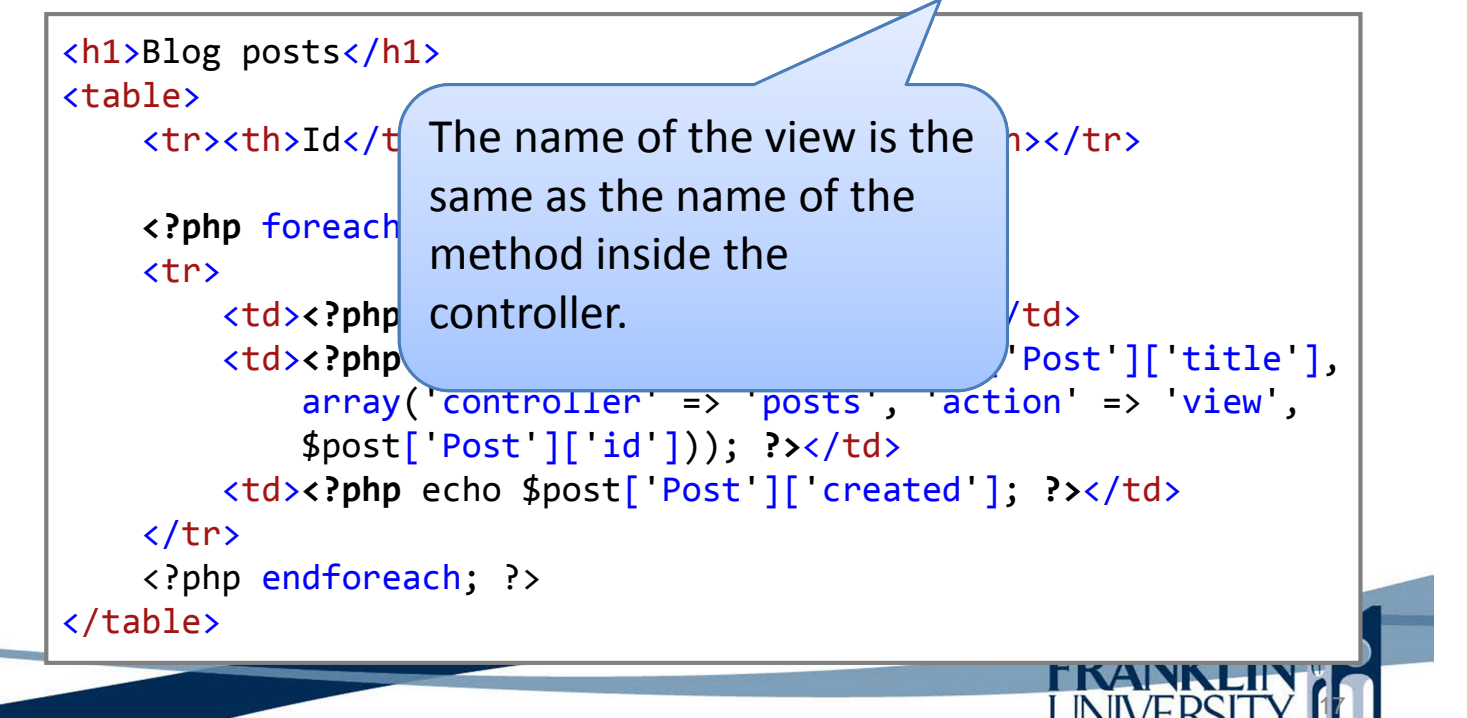

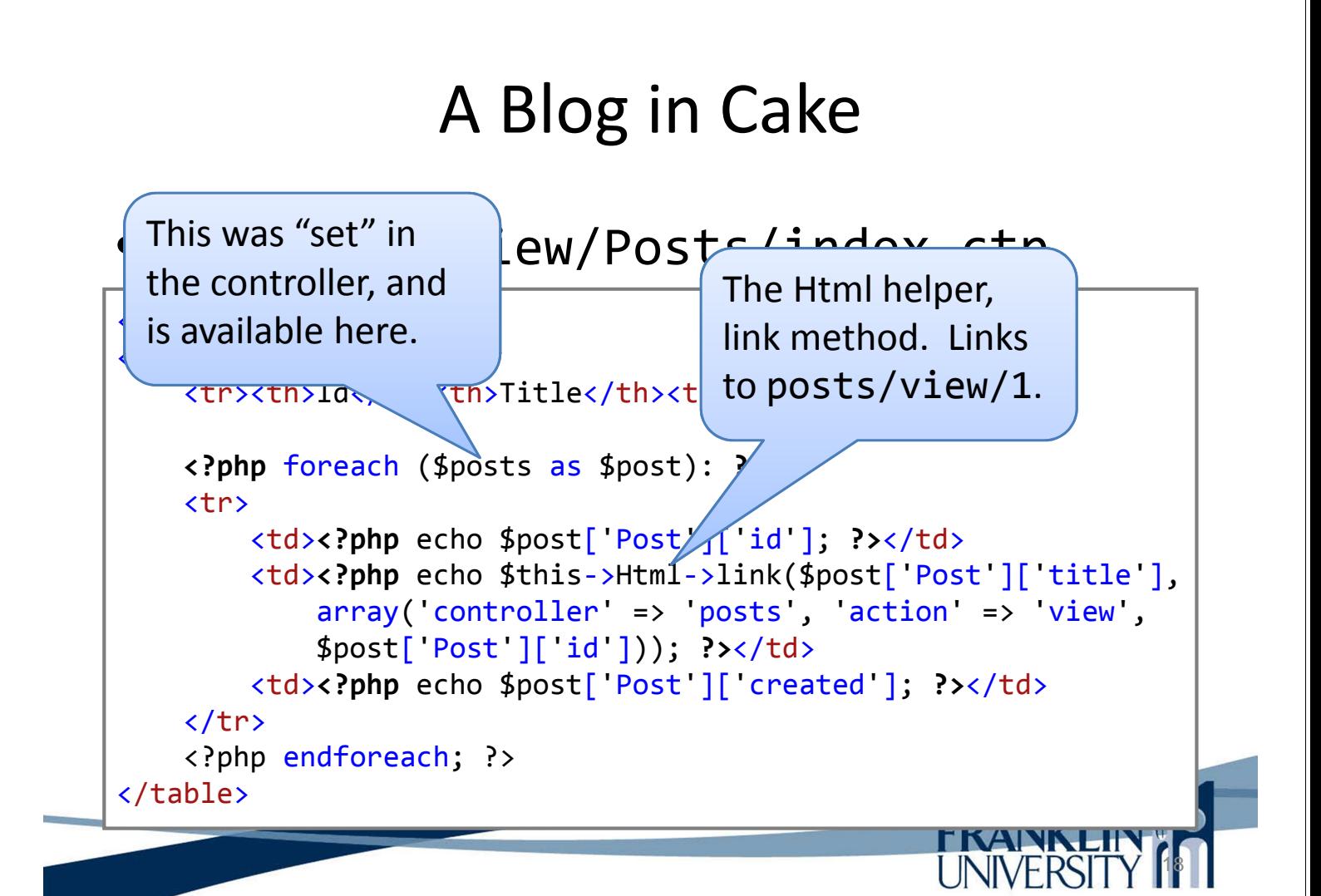

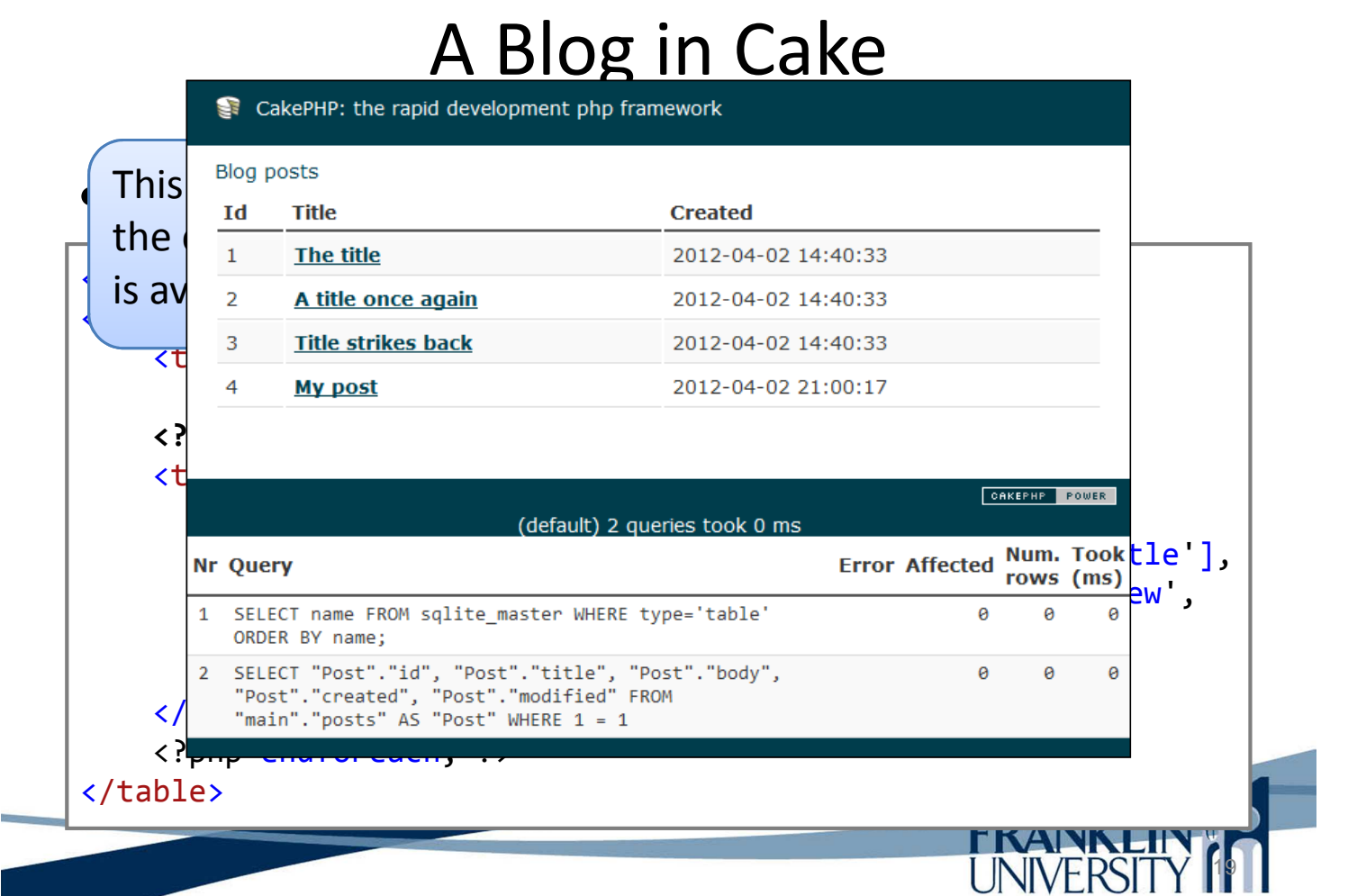

• app/Controller/PostsController

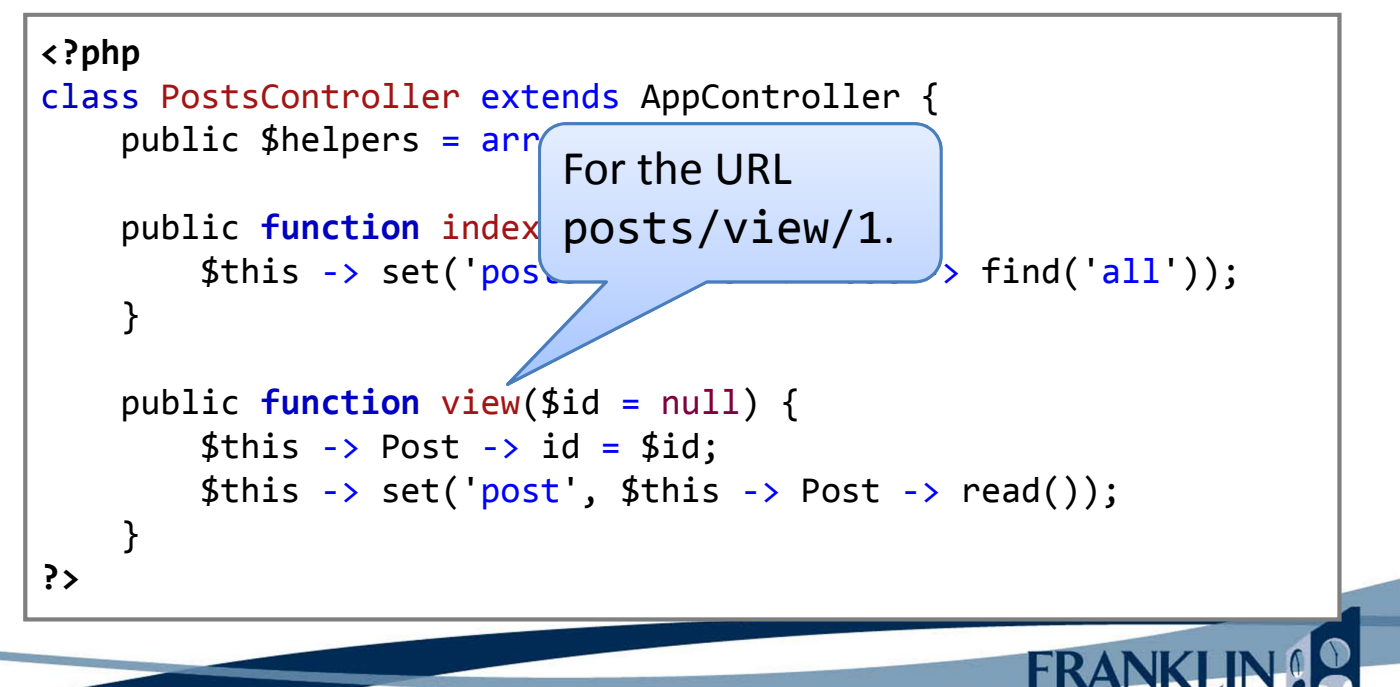

#### • View in app/View/Posts/view.ctp

<h1>**<?php** echo h(\$post['Post']['title'])**?>**</h1>

<p><small>Created: **<?php** echo \$post['Post']['created']**?>**  </small></p>

<p>**<?php** echo h(\$post['Post']['body'])**?>**</p>

h() function is a wrapper for htmlspecialcars().

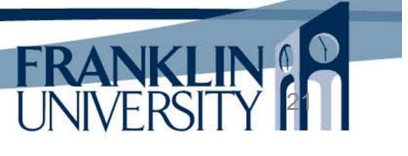

### A Blog in Cake

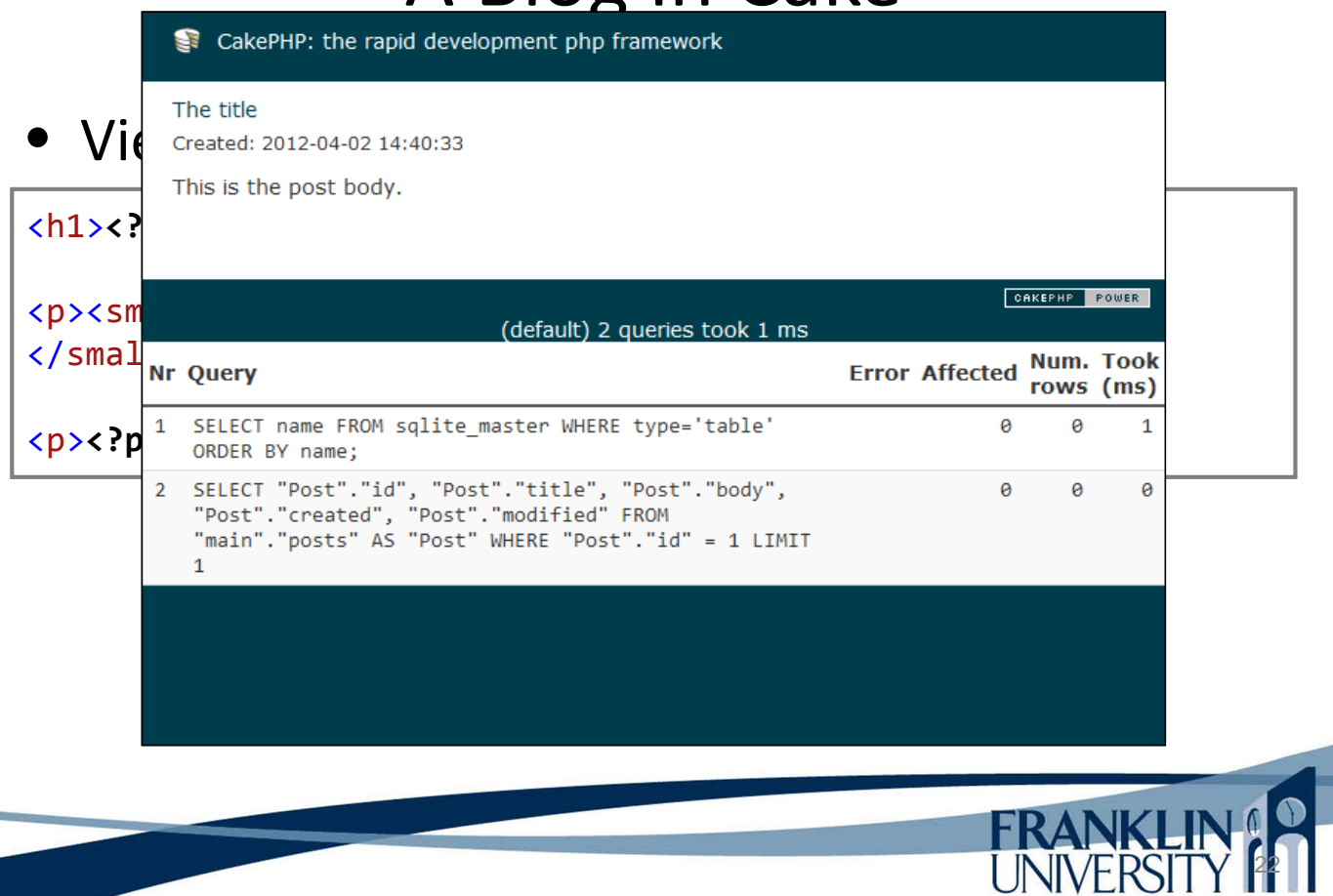

Move helpers up to AppController:

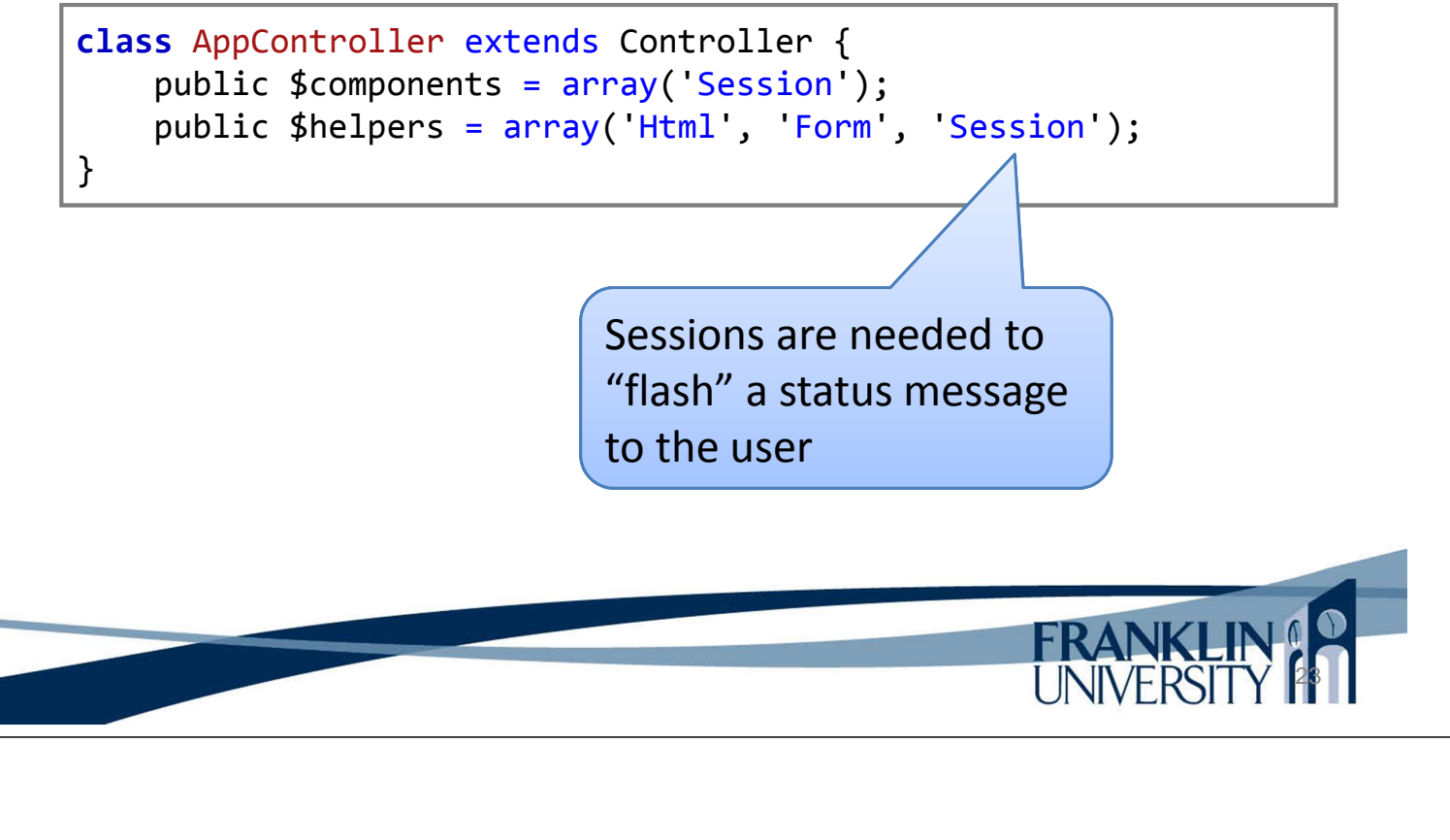

## A Blog in Cake

Adding a post: the controller

```
// File: /app/Controller/PostsController.php
  public function add() {
    if (§ this -> request -> is('post')) { }if ($this \rightarrow Post \rightarrow save($this \rightarrow request \rightarrow data)) {
         $this -> Session -> setFlash('Post has been saved.');
         $this -> redirect(array('action' => 'index'));
      } else {
         $this -> Session -> setFlash('Unable to add post.');
      }
    }
  }
```
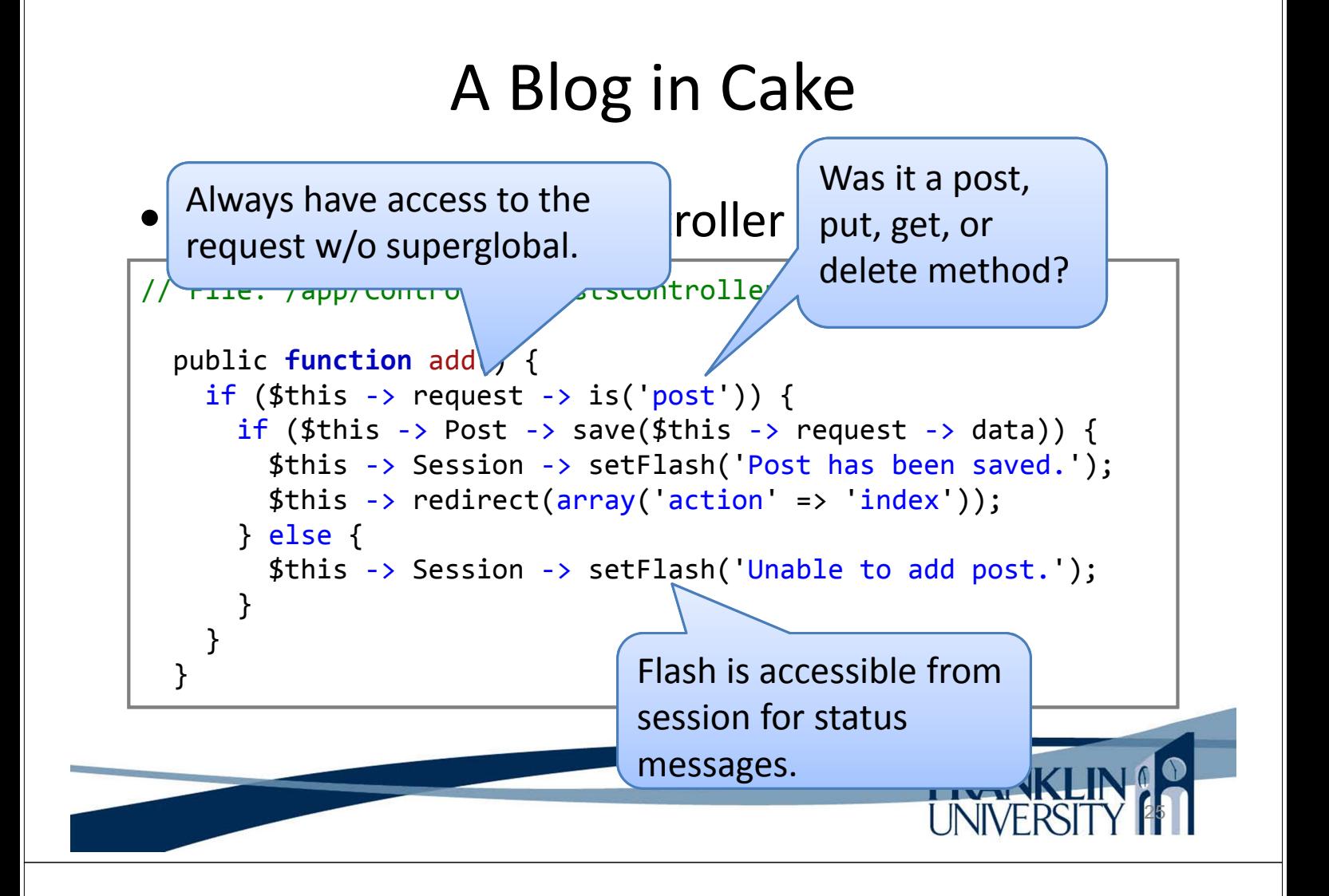

• Adding a post: the view

```
<!-- File: /app/View/Posts/add.ctp -->
<h1>Add Post</h1>
<?php
echo $this -> Form -> create('Post');
echo $this -> Form -> input('title');
echo $this \rightarrow Form \rightarrow input('body', array('rows' => '3'));
echo $this -> Form -> end('Save Post');
?>
```
26

Form helper generates HTML for you.

#### • Adding a post: the view

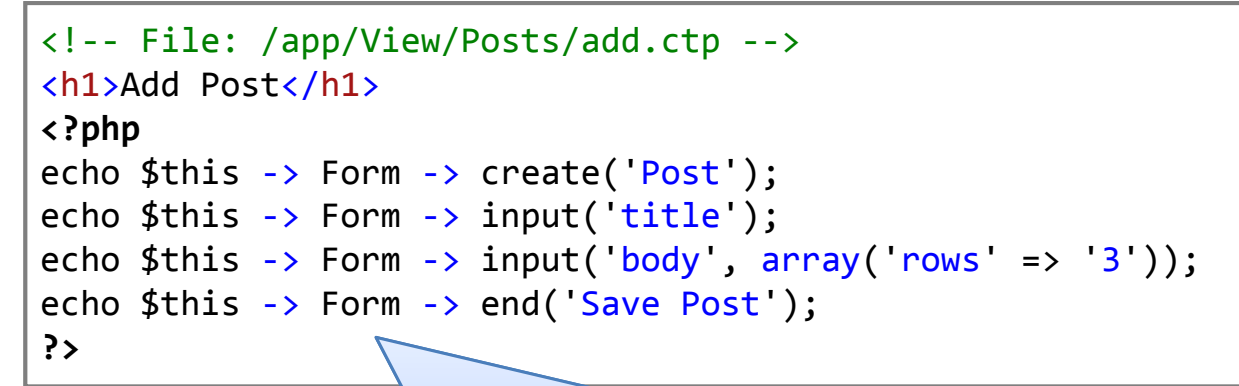

Form helper generates HTML for you. <form id="PostAddForm" method="post" action="/posts/add">

### A Blog in Cake

Adding a post: validation in the model

```
// File: /app/Model/Post.php
class Post extends AppModel {
    public $validate = array(
        'title' => array(
            'rule' => 'notEmpty'
        ),
        body => array(
            'rule' => 'notEmpty'
        )
    );
}
                                           This is declarative 
                                           validation. The view 
                                          will inspect the model 
                                           to know how to 
                                           present it.
```
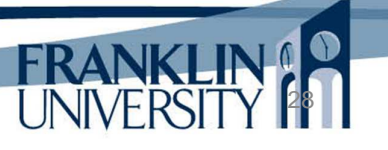

FRANKLIN

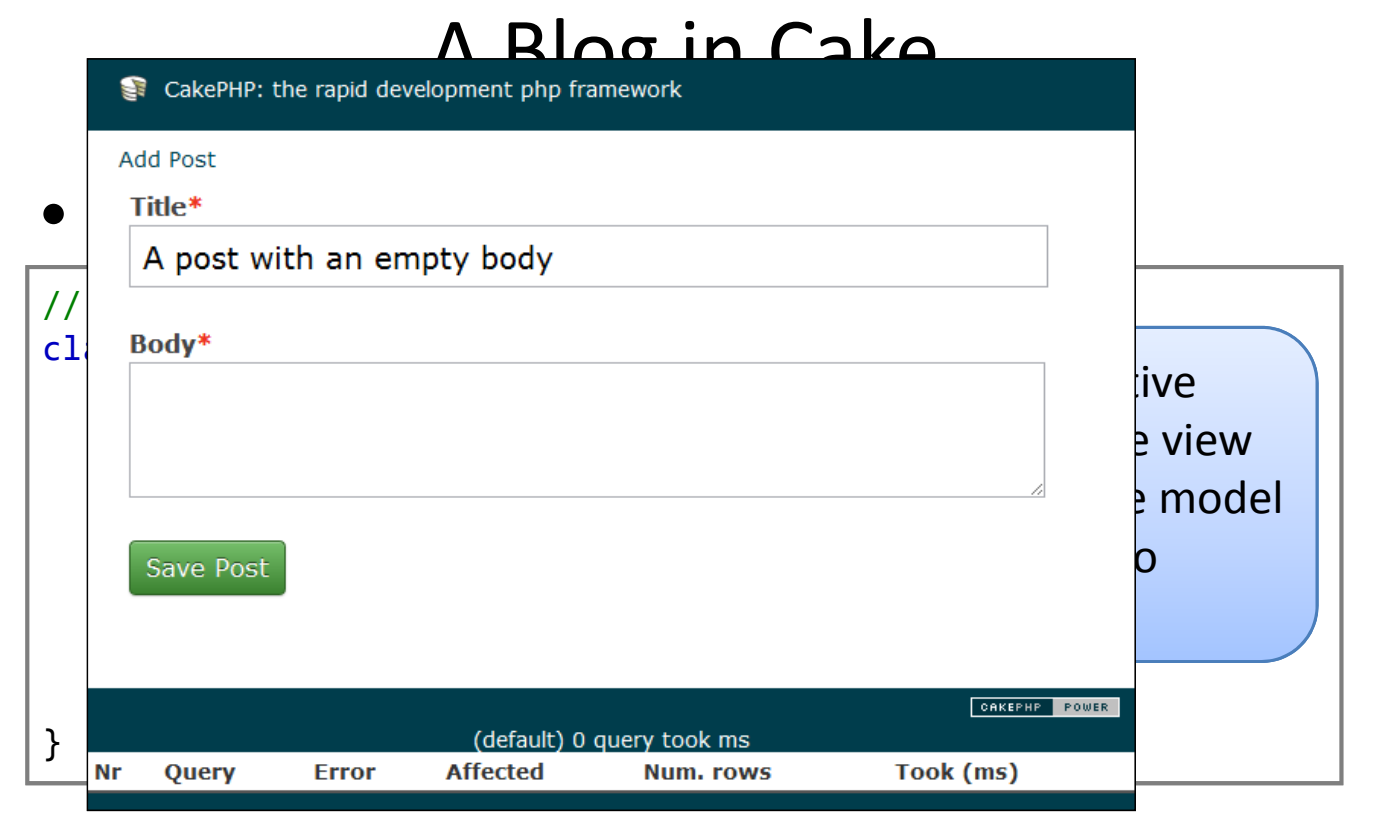

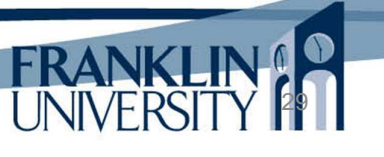

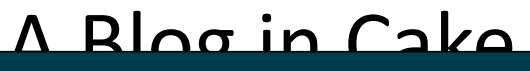

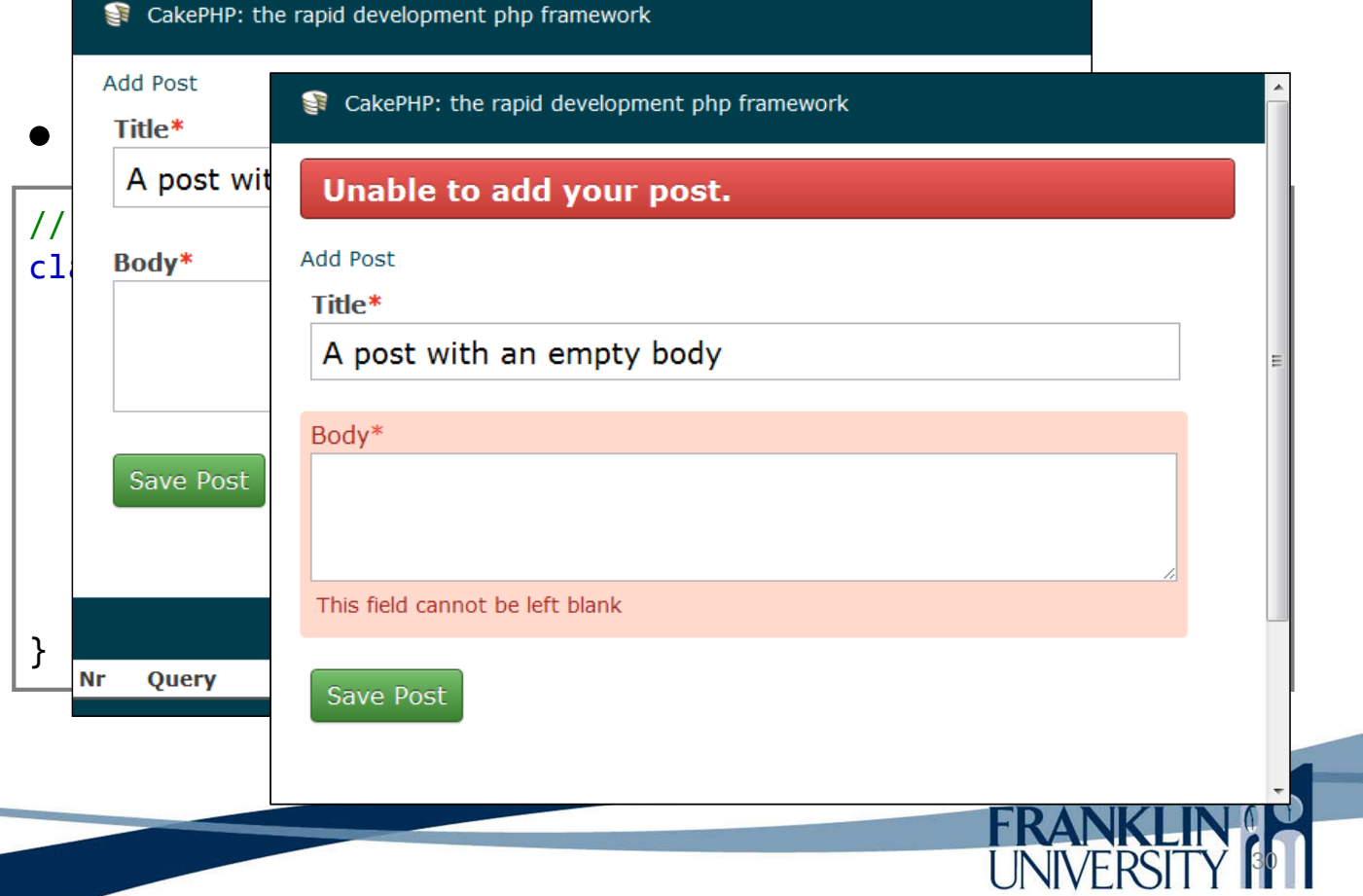

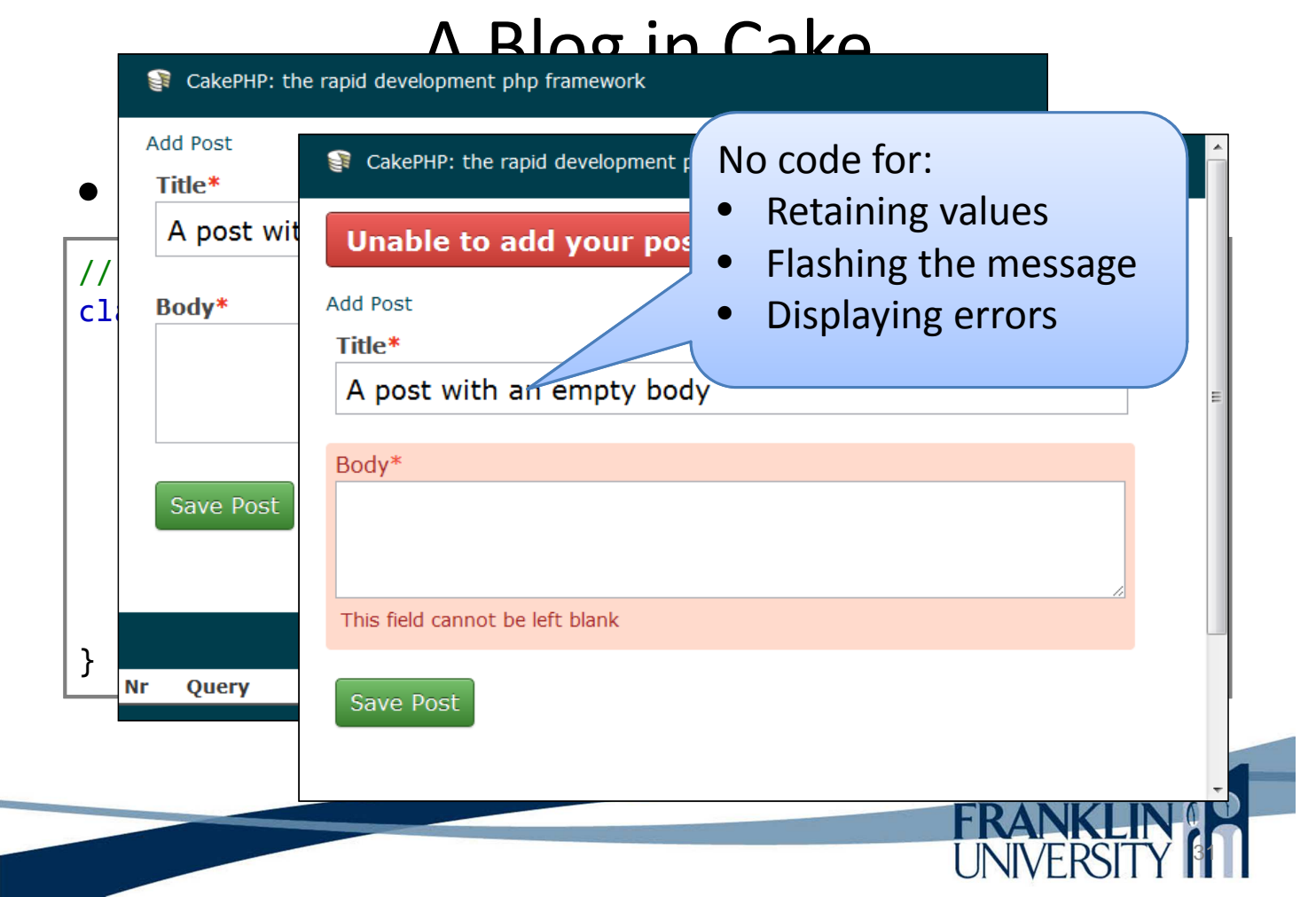

Editing a post: the controller

```
// File: /app/Controller/PostsController.php
  public function edit($id = null) {
    $this -> Post -> id = $id;if ($this \rightarrow request \rightarrow is('get')) {
      $this -> request -> data = $this -> Post -> read();
    } else {
      if ($this \rightarrow Post \rightarrow save($this \rightarrow request \rightarrow data)) {
         $this -> Session -> setFlash('Post updated.');
         $this -> redirect(array('action' => 'index'));
       } else {
         $this -> Session -> setFlash('Unable to update post.');
       }
    }
  }.<br>م
                                                         UINIVERSIT Y
```
#### • Editing a post: the view

```
<!-- File: /app/View/Posts/edit.ctp -->
<h1>Edit Post</h1>
<?php
echo $this -> Form -> create('Post', array('action' => 'edit'));
echo $this -> Form -> input('title');
echo $this \rightarrow Form \rightarrow input('body', array('rows' => '3'));
echo $this \rightarrow Form \rightarrow input('id', array('type' => 'hidden'));
echo $this -> Form -> end('Save Post');
?>
```
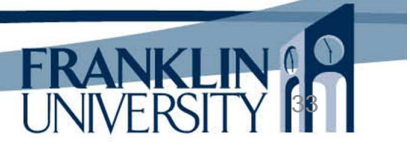

34

### A Blog in Cake

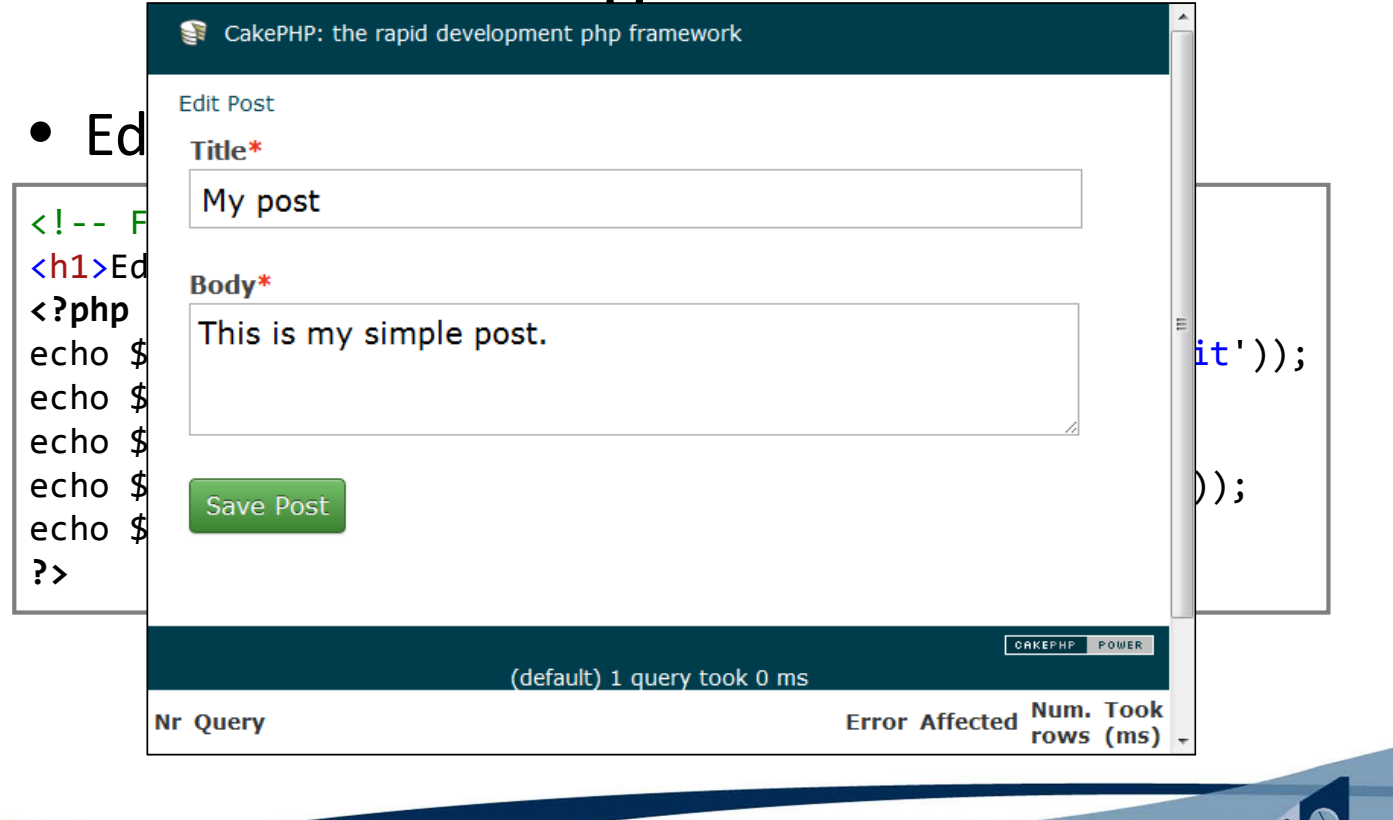

#### • Adding links: app/View/Posts/index.ctp

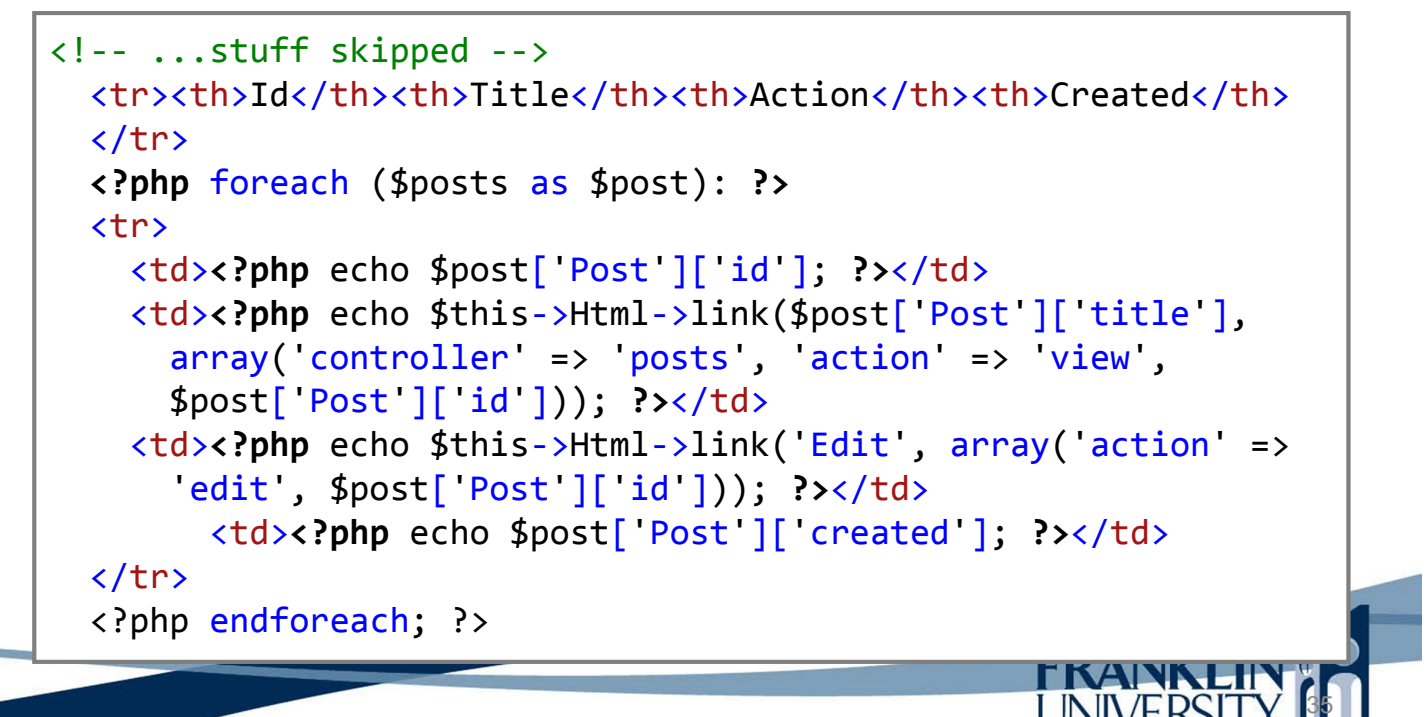

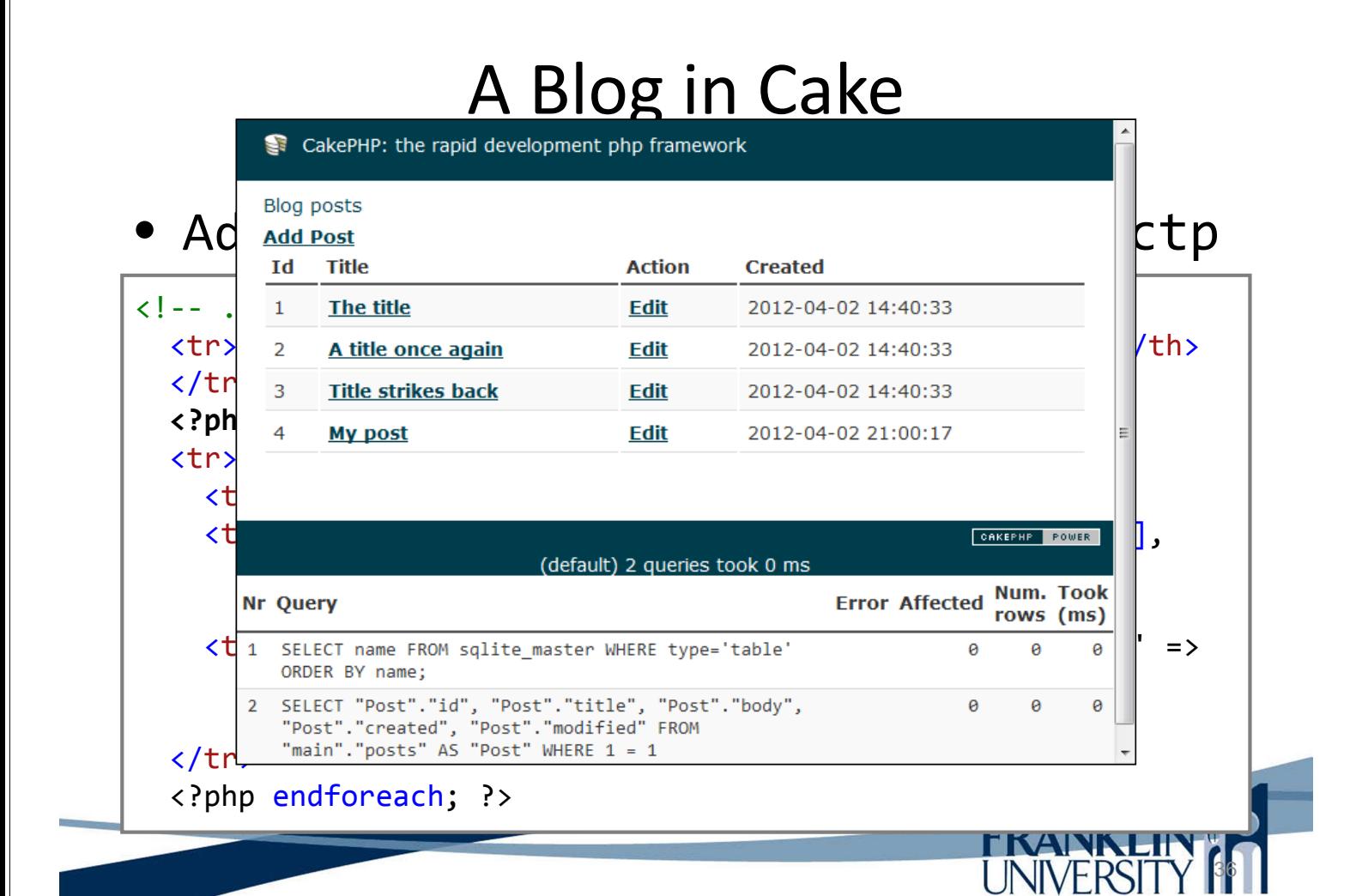

#### • Deleting posts: controller

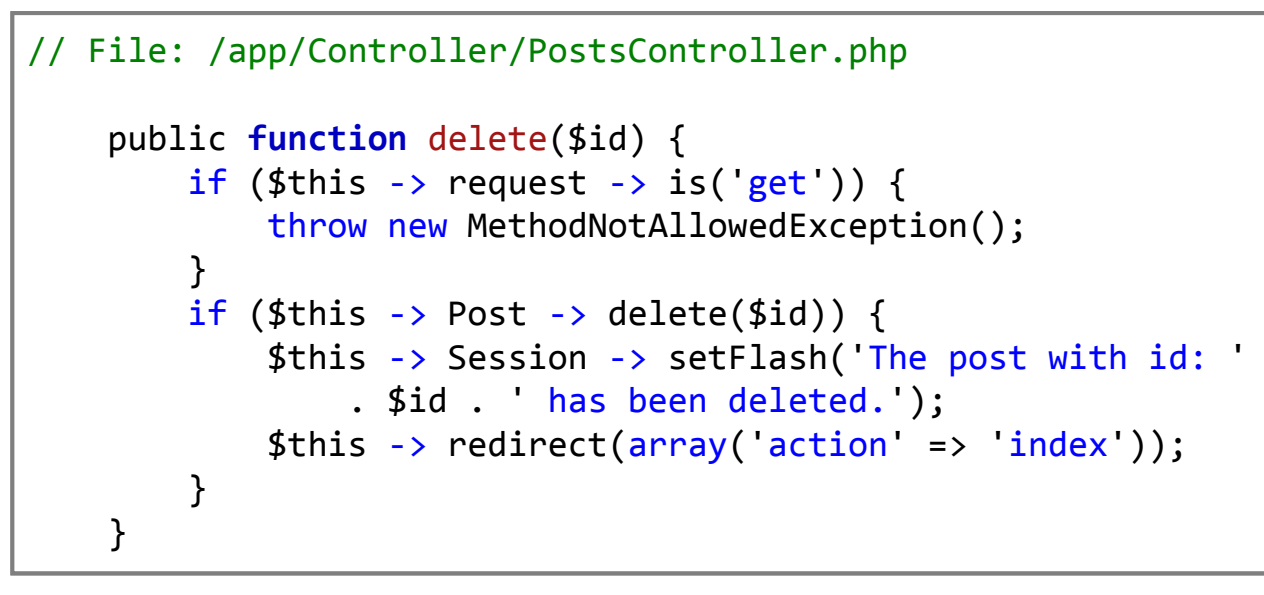

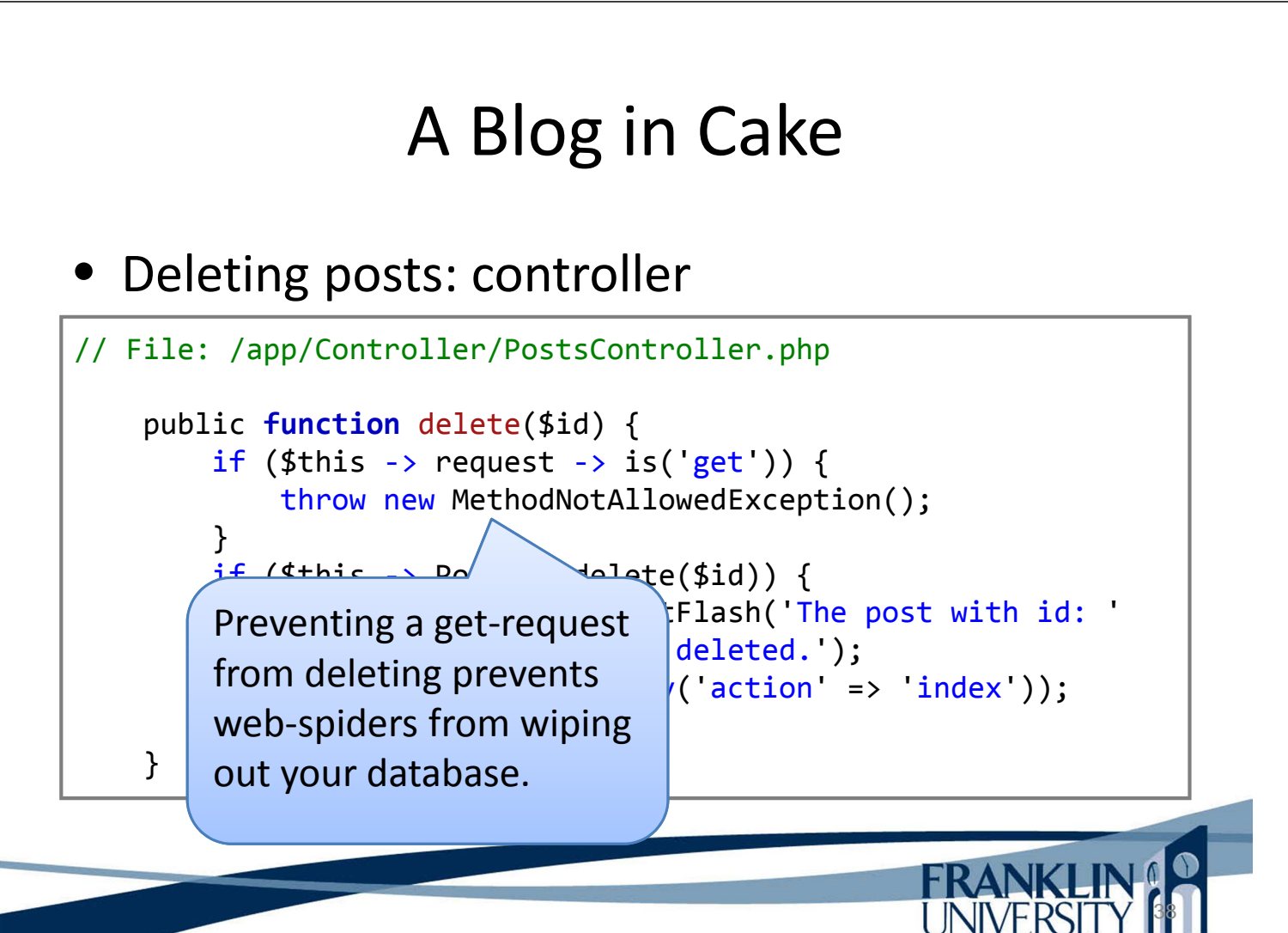

37

**FRANKLIN!** 

#### • Adding links: app/View/Posts/index.ctp

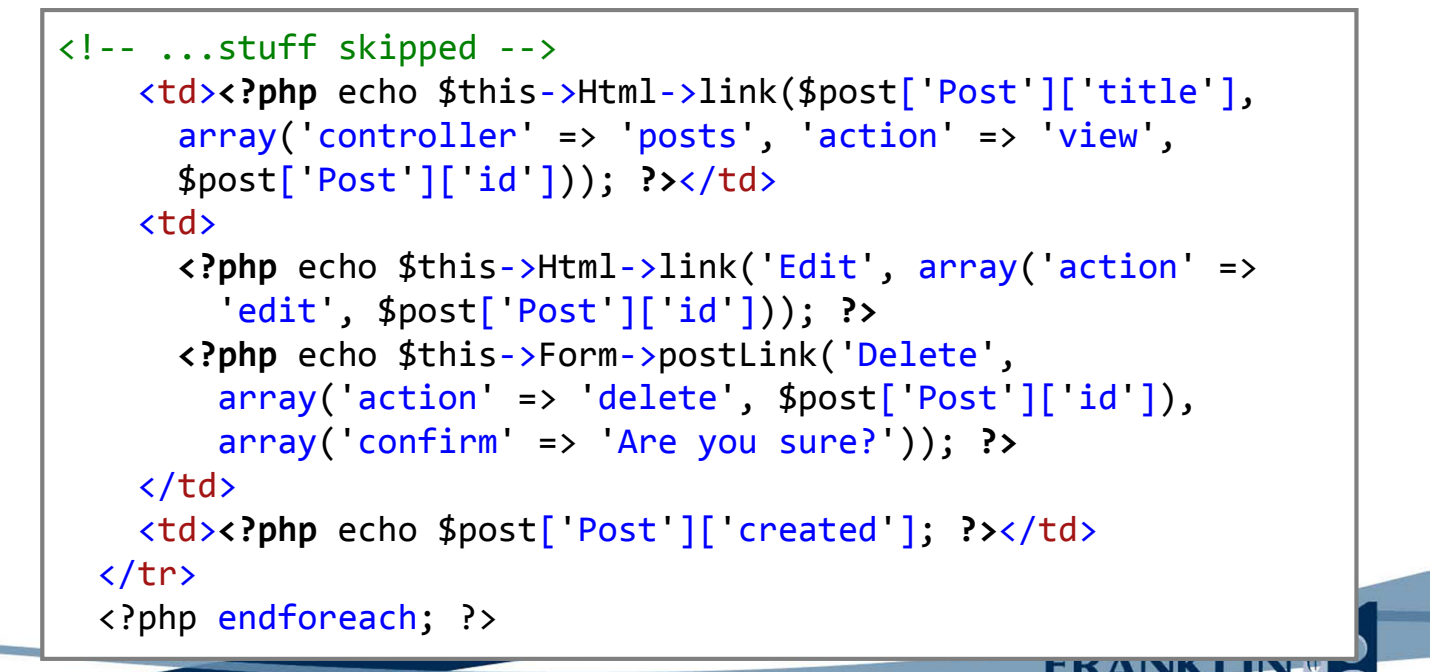

39

UNIVERSITY P

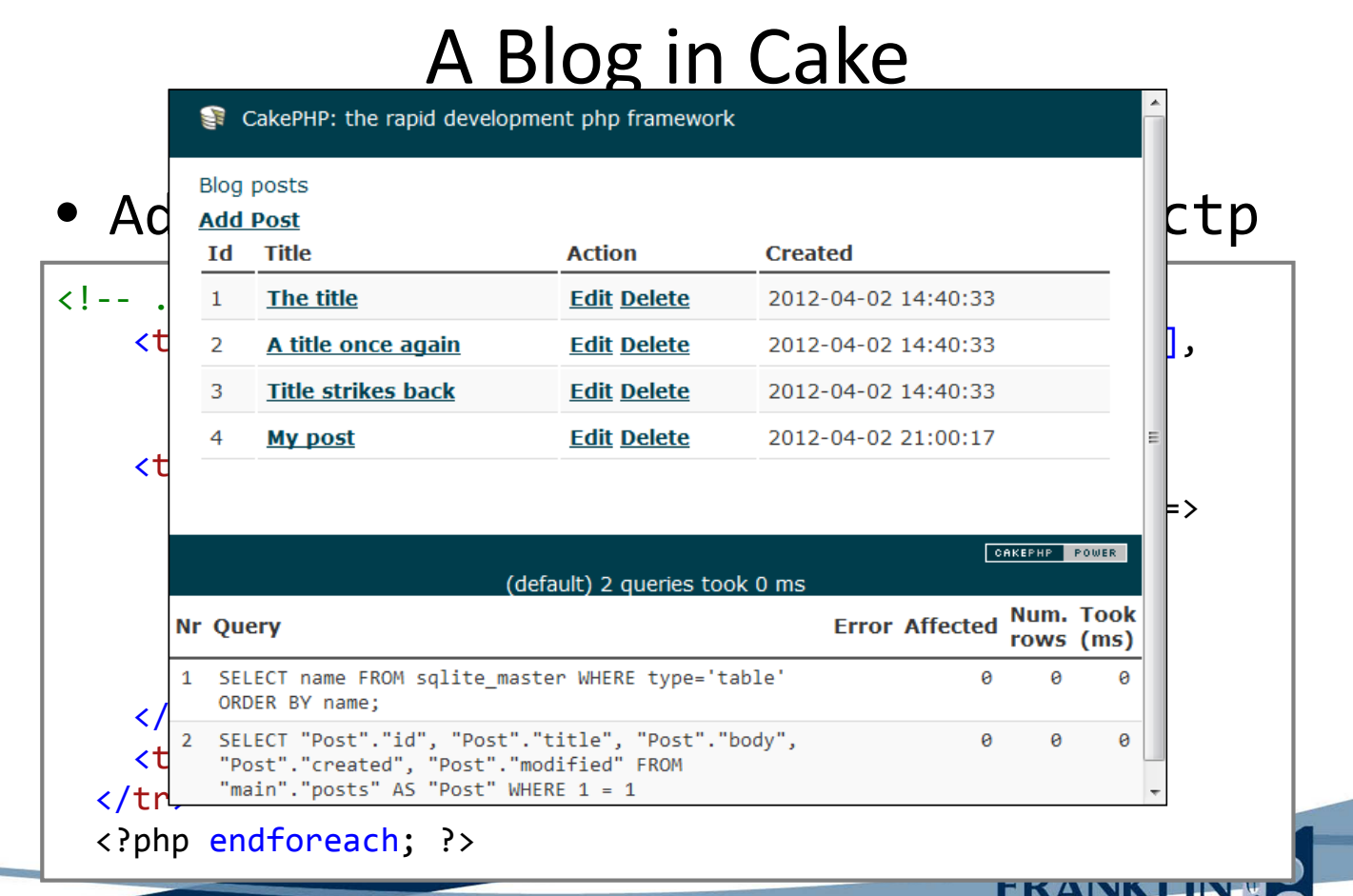

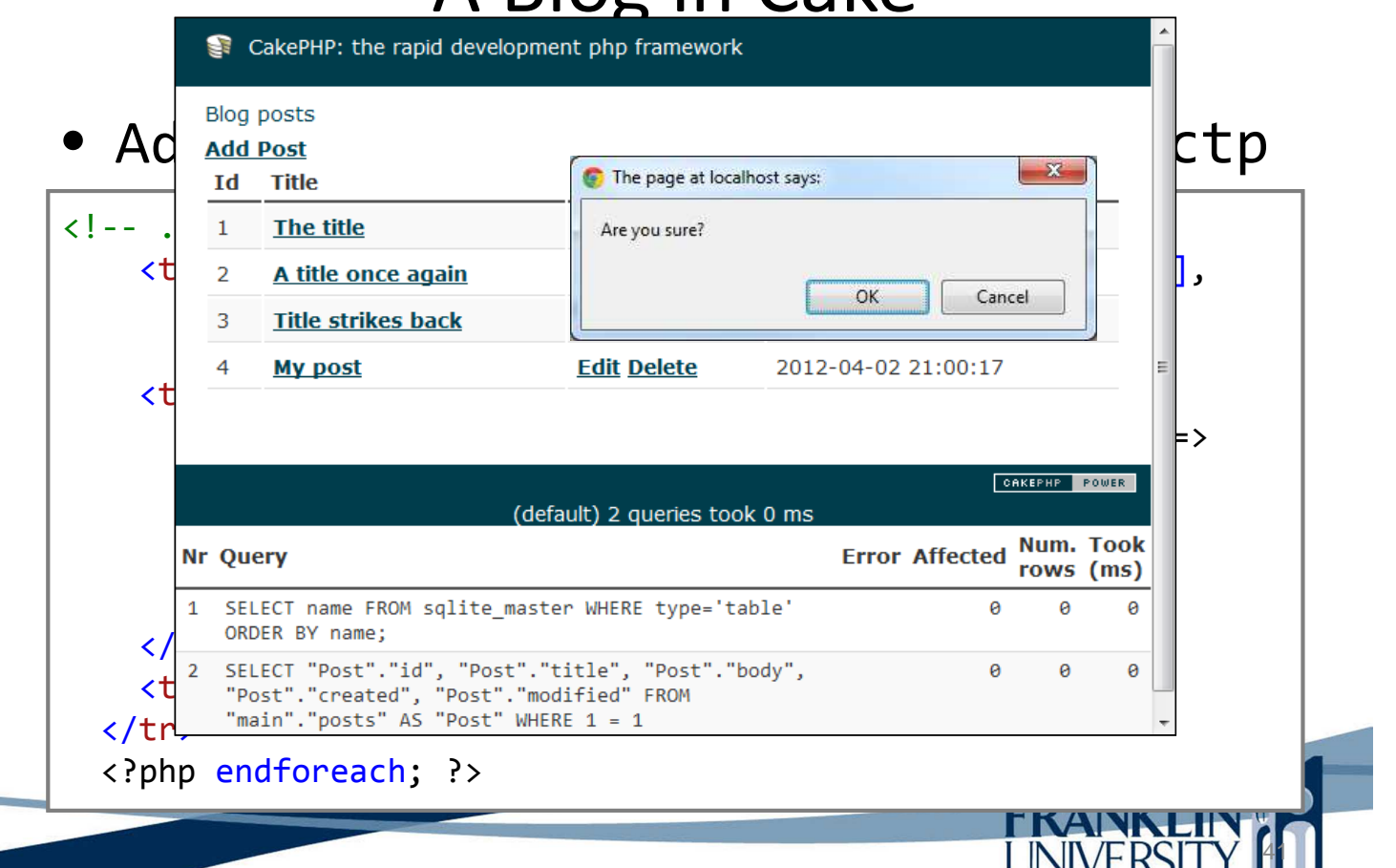

### A Blog in Cake

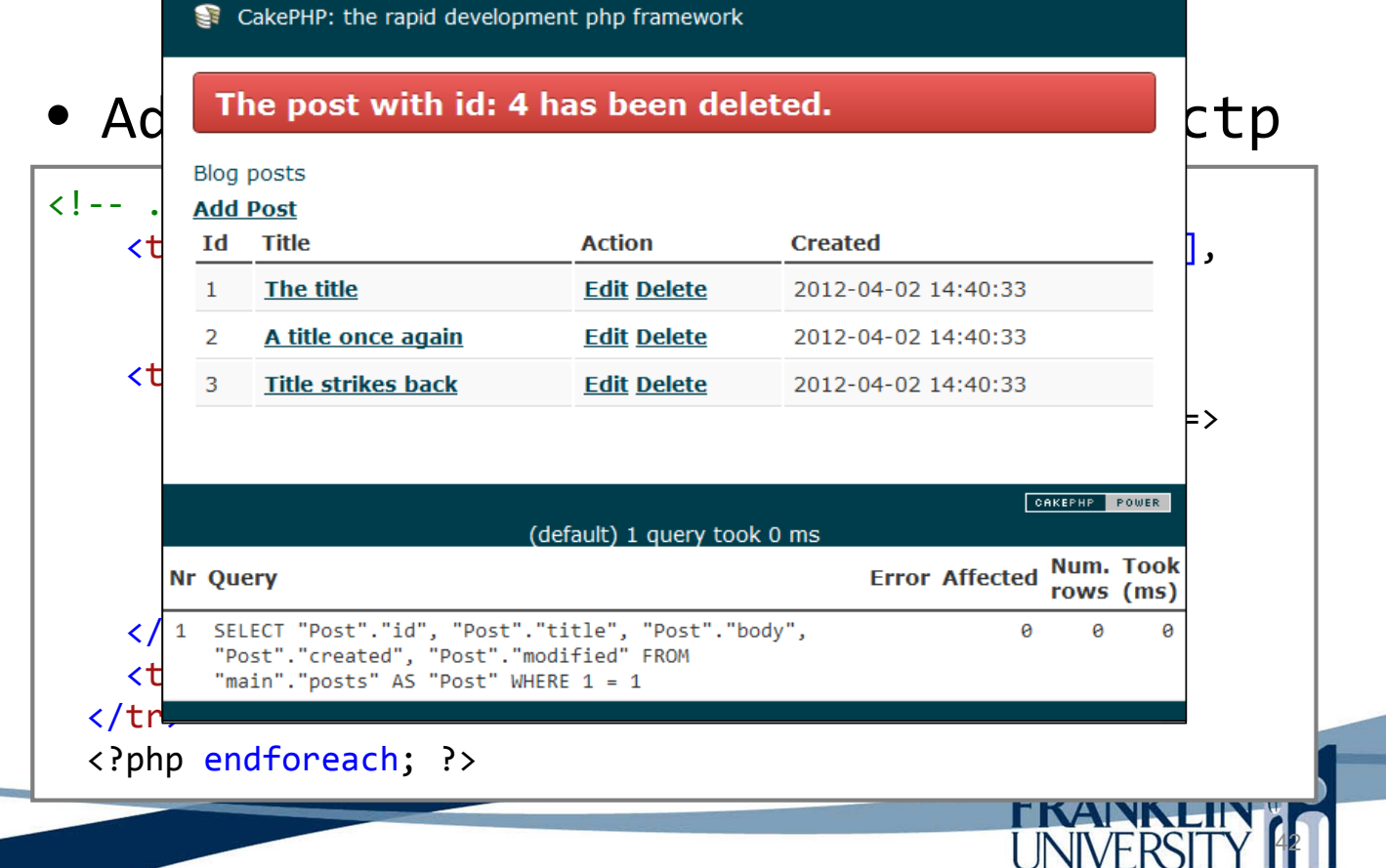

- Routing
	- Connecting URLs to controllers
	- Right now, blogs are at /app/posts. We'd like to redefine that to be /app.
		- Edit app/Config/routes.php

```
Router::connect(
  \sqrt{ }array(
     'controller' => 'posts',
    'action' => 'index'
  )
);
```
# A Blog in Cake

- **Authorization** 
	- Follow the same kinds of procedure to create
		- a users table in the database,
		- the model in app/Model/User.php,
		- The controller in app/Controller/UsersController.php (with CRUD methods)
		- the needed templates in app/View/Users (CRU)

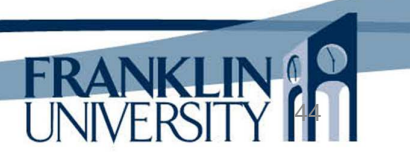

43

**LINIVERSI** 

- Authorization
	- Follow the same kinds of procedure to create
		- a users table in the database.
		- the model in app/Model/User.php,
		- The controller in app/Controller/UsersController.php (with CRUD, login, logout methods)
		- the needed templates in app/View/Users (CRU)

45

**FRANK** 

46

• Add a user\_id field to posts DB table

## A Blog in Cake

#### **Authorization**

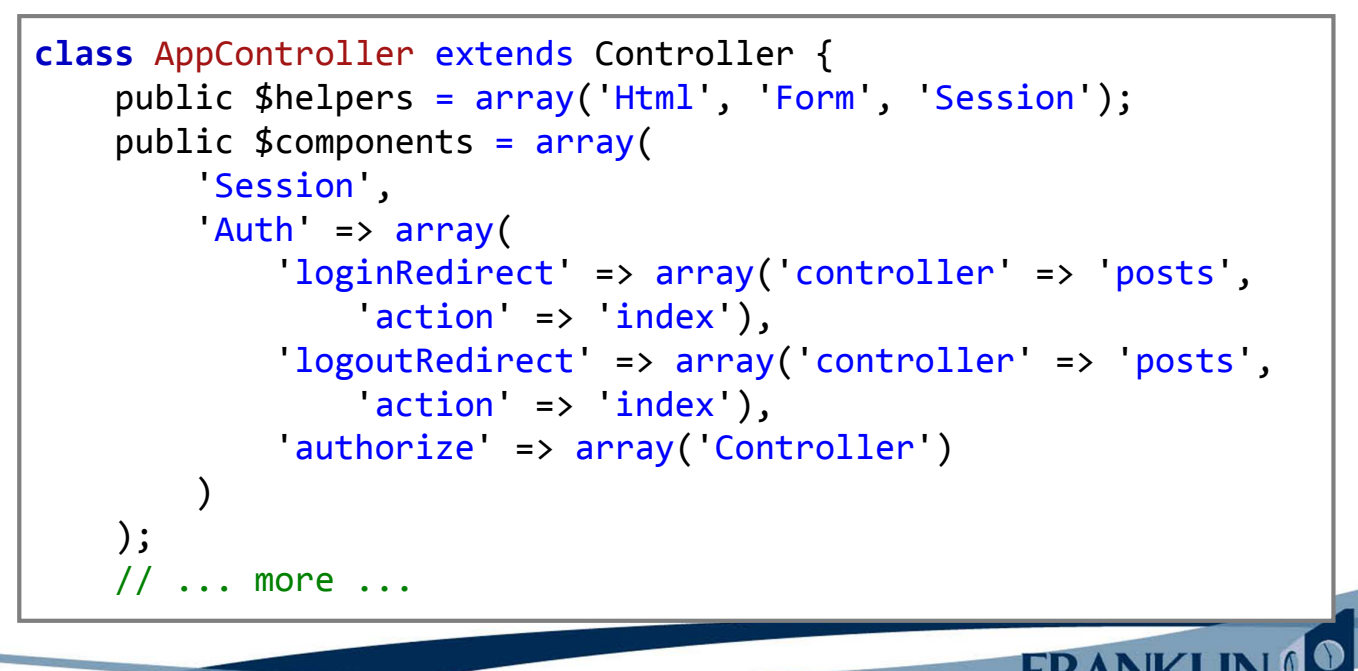

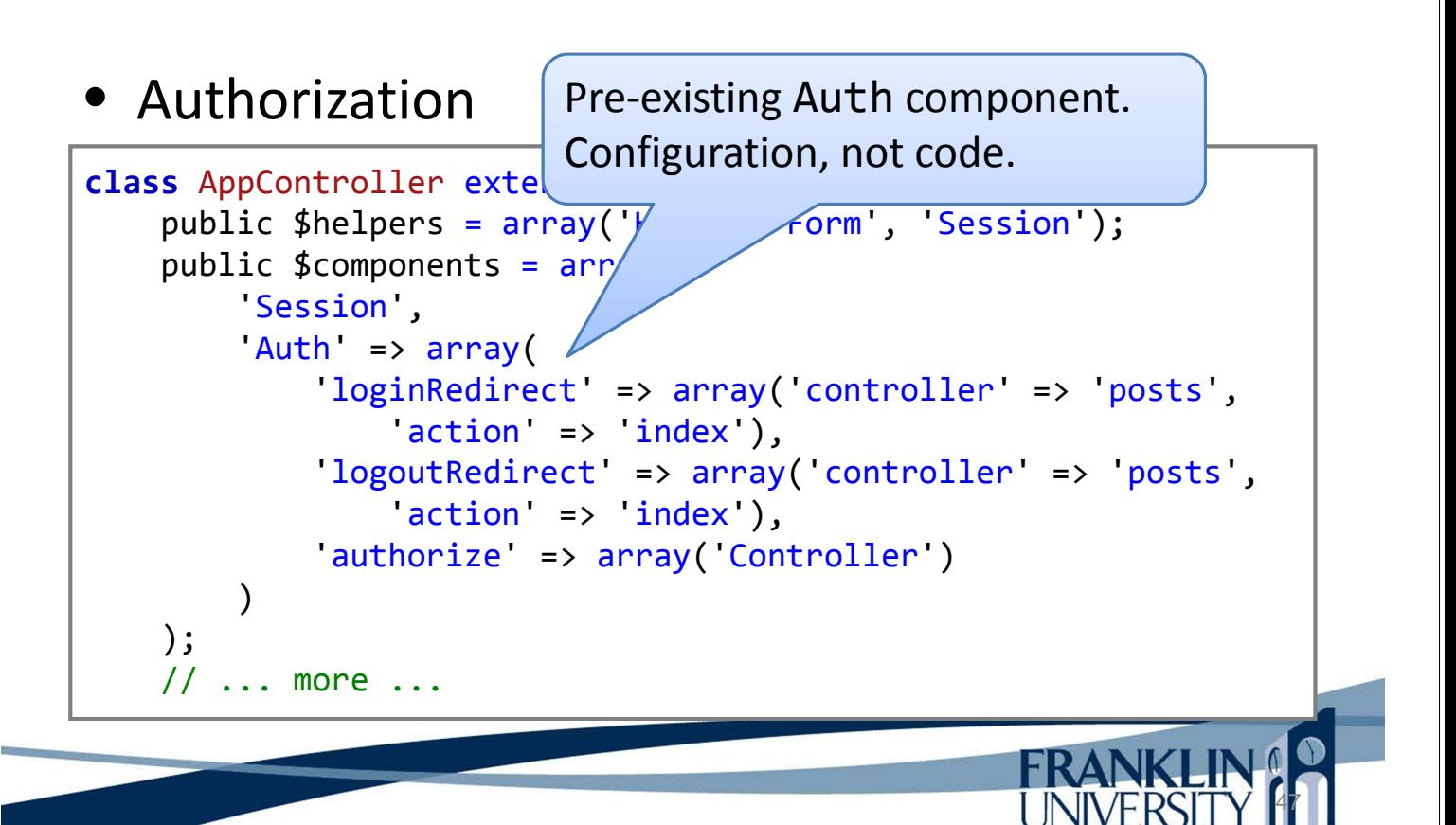

## A Blog in Cake

#### **Authorization**

```
class AppController extends Controller {
    public function beforeFilter() {
        $this->Auth->allow('index', 'view');
    }
    public function isAuthorized($user) {
        // Admin can access every action
        if (isset(suser['role']) & & suser['role'] ==' admin')return true;
        }
        // Default deny
        return false;
    }
}
```
.<br>م

**UINIVERSIT Y** 

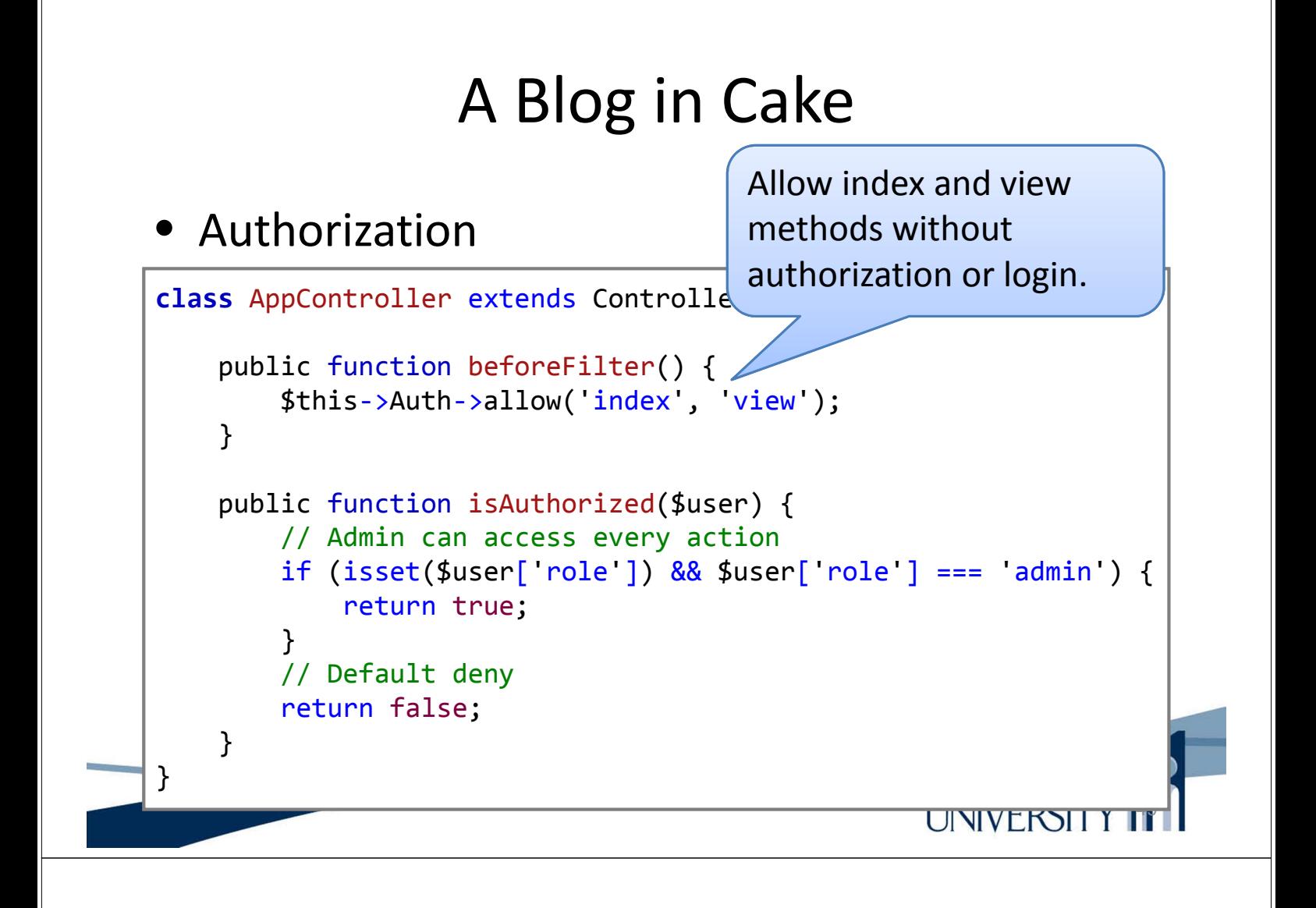

• Authorization: in PostsController.php

```
public function isAuthorized($user) {
    // All registered users can add posts
    if ($this \rightarrow action === 'add') {
        return true;
    }
    // The owner of a post can edit and delete it
    if (in_array($this -> action, array('edit','delete'))) {
        $postId = $this -> request -> params['pass'][0];if ($this \rightarrow Post \rightarrow isOwnedBy($postId,
                 $user['id']) {
             return true;
        }
    }
    return parent::isAuthorized($user);
}\frac{1}{2}UNIVERSIT Y
```
Authorization: in model Post.php

```
public function isOwnedBy($post, $user) {
    return $this -> field('id', array('id' => $post,
        'user id' => suser)) === spost;
}
```
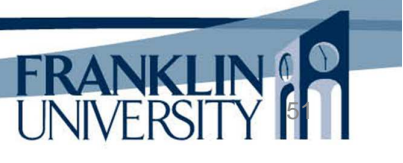

52

## Many more features

- Additional features:
	- ACL based authorization
	- Object relational mapping of one-to-many (hasMany) and many-to-many (hasAndBelongsToMany) relationships
	- Code generation from an existing DB (bake)
	- Email components
	- Pagination, cookies, sessions, security, etc.

## Learning curve

- Learning a framework is hard
	- Resources
		- Online books and tutorials: http://book.cakephp.org/2.0/en/
		- Free ebooks: http://0 ebooks.ohiolink.edu.olinkserver.franklin.edu/ebchome/
	- The payoff in development time is huge.

## Other frameworks

- PHP has many frameworks
	- E.g. Yii, CodeIgniter, Zend, Symfony
	- Each has a different philosophy (monolithic vs. plugin-based) and provides different features.
- And several templating languages
	- E.g. Smarty, Dwoo, Rain

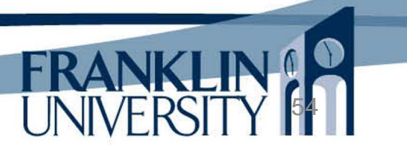

## Solution to HW 11

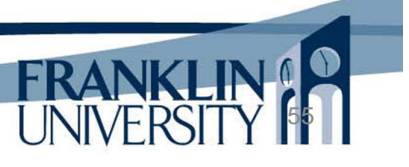

### Next Week

• Final Exam!

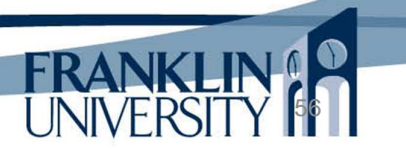

## General Q & A

- Questions?
- Comments?
- Concerns?

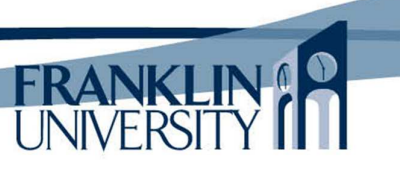